# FACILITIES SCHEDULER

### How to request Dodgeville School District facilities

### **FACILITIES SCHEDULER**: VIEW THE USAGE OR AVAILABILITY

| Dodgeville School District                       | FACILITIES<br>REQUEST SYSTEM     |
|--------------------------------------------------|----------------------------------|
| ew the Facilities Calendar<br>Facilities Request | Dodgeville School District       |
| for<br>Dodgeville School District.               | Username<br>jomartin<br>Password |
|                                                  | Login<br>Reset Password          |
|                                                  | Become a Requester               |
|                                                  | You have been logged out.        |

### DEFAULT VIEW: CHECK YOUR SETTINGS

| Oodgeville School District. Facili                     | ties Scheduler             |                                   |                            |           |          |        | Startup Guide 🛛 🖨 Pri |
|--------------------------------------------------------|----------------------------|-----------------------------------|----------------------------|-----------|----------|--------|-----------------------|
| lide Filters                                           |                            |                                   |                            |           |          |        |                       |
| 11/1/2022                                              | Today <b>NOVEMBER 2022</b> | Showing schedules for: 01:00am to | 12:55am Request Facilities |           |          |        | Month Week Day List   |
|                                                        | Sunday                     | Monday                            | Tuesday                    | Wednesday | Thursday | Friday | Saturday              |
| nd Time: 12 V 55 V AM V<br>coation Type : Clear Filter | 30                         | 31                                | 1                          | 2         | 3        | 4      | 5                     |
| ilding Type :                                          | 6                          | 7                                 | 8                          | 9         | 10       | 11     | 12                    |
| ilding:                                                | 13                         | 14                                | 15                         | 16        | 17       | 18     | 19                    |
| cation:                                                | 20                         | 21                                | 22                         | 23        | 24       | 25     | 26                    |
| Show/include + Check Availability                      | 27                         | 28                                | 29                         | 30        | 1        | 2      | 3                     |
|                                                        |                            |                                   |                            |           |          |        |                       |

Facilities Scheduler Login

### RESET START & END TIMES: CHECK OR VIEW AVAILABILITY

### **Dodgeville School District. Facilities Scheduler**

### Startup Guide 🛛 🔒 Print

| 11/1/2022                   | Today <b>NOVEMBER</b> | R 2022 Showing schedules for: 01:00 | Dam to 11:55pm Request Facilities                                                                                         |                                                                              |                                                                           |                                                  | Month Week Day Li                                |
|-----------------------------|-----------------------|-------------------------------------|----------------------------------------------------------------------------------------------------|------------------------------------------------------------------------------|---------------------------------------------------------------------------|--------------------------------------------------|--------------------------------------------------|
| tart Time: 01 V 00 V AM V   | Sunday                | Monday                              | Tuesday                                                                                                    | Wednesday                                                                    | Thursday                                                                  | Friday                                           | Saturday                                         |
| ind Time: 11 🗸 55 🗸 PM 🗸    | 30                    | 31                                  | 1                                                                                                    | 2                                                                            | 3                                                                         | 4                                                | 5                                                |
| ocation Type : Clear Filter |                       |                                     | • 6:00am- 7:15am<br>RESERVED                                                                                              | • 6:00am- 7:15am<br>RESERVED                                                 | = 6:00am- 7:15am<br>RESERVED                                              | • 6:00am- 7:15am<br>RESERVED                     | • 9:00am- 2:00pm<br>Barry Davis Wrestling Clinic |
| uilding Type :              |                       |                                     | Dodgeville High School - DHS Fitness<br>Center                                                                            | Dodgeville High School - DHS Fitness<br>Center                               | Dodgeville High School - DHS Fitness<br>Center                            | Dodgeville High School - DHS Fitness<br>Center   | Dodgeville High School - DHS Upper Gyr           |
| Alt ×                       |                       |                                     | • 12:30pm- 3:45pm<br>Community Jiu-Jitsu                                                                                  | • 3:30pm- 6:30pm<br>DHS Musical Rehearsal                                    | = 3:30pm- 4:30pm<br>Dodgeville Youth GBB                                  | • 4:00pm- 6:30pm<br>Barry Davis Wrestling Clinic |                                                  |
| uilding:                    |                       |                                     | Dodgeville High School - DHS Wrestling<br>Room                                                                            | Dodgeville High School - DHS Perf/Arts<br>Auditorium                         | Dodgeville Middle School - DMS Gym                                        | Dodgeville High School - DHS Upper Gym           |                                                  |
| All- X                      |                       |                                     | = 3:30pm- 9:00pm                                                                                                    | Dodgeville High School - DHS Perf/Arts<br>Vocal Room                         | 3:30pm- 9:00pm     DHS Musical Rehearsal                                  |                                                  |                                                  |
| cation:                     |                       |                                     | DHS Musical Rehearsal<br>Dodgeville High School - DHS Perf/Arts                                                           | • 5:30pm- 7:00pm                                                             | Dodgeville High School - DHS Perf/Arts<br>Auditorium                      |                                                  |                                                  |
|                             |                       |                                     | Auditorium<br>Dodgeville High School - DHS Perf/Arts                                                                      | 5th Grade Boys Basketball Practices<br>Dodgeville Elem. School - DES Big Gym | Dodgeville High School - DHS Perf/Arts<br>Vocal Room                      |                                                  |                                                  |
| Show/Include +              |                       |                                     | • 5:30pm - 7:00pm                                                                                                    | • 6:00pm- 7:00pm<br>Adult History Class                                      | • 5:00pm- 8:00pm<br>Youth Wrestling Practices                             |                                                  |                                                  |
| Check Availability          |                       |                                     | Sth Grade Boys Basketball Practices<br>Dodgeville Elem. School - DES Big Gym                                              | Dodgeville High School - DHS Library                                         | Dodgeville Middle School - DMS Commons                                    |                                                  |                                                  |
|                             |                       |                                     |                                                                                                    | - 6:00pm- 7:30pm                                                             | = 5:30pm- 6:30pm                                                          |                                                  |                                                  |
|                             |                       |                                     | <ul> <li>6:00pm- 7:30pm</li> <li>Boys Youth Basketball - 4th Grade</li> <li>Dodgeville Middle School - DMS Gym</li> </ul> | RESERVED<br>Dodgeville High School - DHS Upper Gym                           | Girl Scout Troop 7444 Meeting<br>Dodgeville Elem. School - DES South Mall |                                                  |                                                  |
|                             |                       |                                     | Dougeville middle School - DMS Gym                                                                                        | • 6:00pm- 7:30pm<br>Dodgeville Boys Youth Basketball                         | 5:30pm- 7:00pm     HS Boys Basketball Awards Banquet                      |                                                  |                                                  |
|                             |                       |                                     |                                                                                                    | Dodgeville High School - DHS Lower Gym                                       | Dodgeville High School - DHS Perf/Arts<br>Auditorium                      |                                                  |                                                  |
|                             |                       |                                     |                                                                                                    | • 7:30pm- 9:00pm<br>Dodgeville Boys Youth Basketball                         | • 6:00pm- 7:30pm                                                          |                                                  |                                                  |
|                             |                       |                                     |                                                                                                    | Dodgeville Middle School - DMS Gym                                           | RESERVED<br>Dodgeville High School - DHS Upper Gym                        |                                                  |                                                  |
|                             | 6                     | 7                                   | 8                                                                                                    | 9                                                                            | 10                                                                        | 11                                               | 12                                               |
|                             | = 7:00am- 7:00pm      | = 6:00am- 7:15am                    | 6:00am-7:15am                                                                                                    | = 6:00am- 7:15am                                                             | 6:00am-7:15am                                                             | 6:00am-7:15am                                    | = 8:00am- 4:00pm                                 |

### FACILITIES SCHEDULER - BECOME A REQUESTER

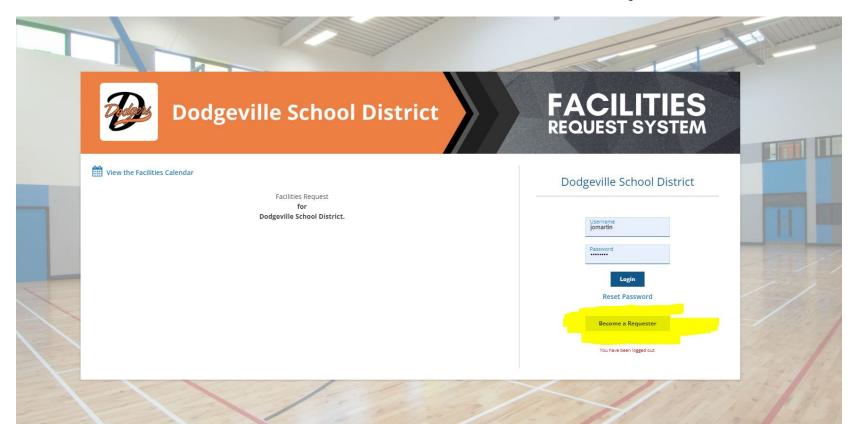

## FACILITIES REQUESTER REGISTRATION FORM:

### Dodgeville School District. Facilities Requester Registration Form

| I am requesting as a School Staff Member         |                                               |  |  |
|--------------------------------------------------|-----------------------------------------------|--|--|
| Your Organization Name & Info                    | Contact Person - Your Name                    |  |  |
| Organization/Client Name: *                      | First Name: *                                 |  |  |
| Address: *                                       | Last Name: *                                  |  |  |
| City: *                                          | Address (ONLY if different):                  |  |  |
| State: * 👻 Zip: *                                | City:                                         |  |  |
| Do you have Liability Insurance?:<br>• Yes  • No | State:                                        |  |  |
| If so, Insurance Expiration Date:                | Office Phone:                                 |  |  |
| Liability Insurance Provider:                    | Home Phone:                                   |  |  |
| Upload Insurance Policy                          | Mobile Phone:                                 |  |  |
| Attach File                                      | Office Fax:                                   |  |  |
| Do you pay sales tax?<br>• Yes · No              | Email Address: *                              |  |  |
| Tax Exempt #:                                    | Desired Pin Number * (for Signing Agreements) |  |  |

Desired Login Information:

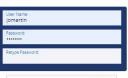

I'm not a robot

## FACILITIES REQUEST FORM :

| rschoolToday                       | Ņ                                                     | Welcome jomart  | in <b>III</b>                 | Sign Out            |
|------------------------------------|-------------------------------------------------------|-----------------|-------------------------------|---------------------|
|                                    | Go back to Facilities Sche                            | eduling Req     | uest Fa <mark>ci</mark> litie | s for Another Group |
| Make Request My Request History    |                                                       |                 |                               |                     |
| Facility Request Form              |                                                       |                 |                               | Invite              |
| 1) Client Name: Joey Martin        |                                                       |                 |                               |                     |
| 2) Name of Activity:               | -or choose from previous activity:                    | Select One      |                               | ~                   |
| Note: Add informatio               | n to the FIRST date and it will auto-populate the ot  | ther dates.     |                               |                     |
| Request for Custodian : Yes O No O |                                                       |                 |                               |                     |
| Attach file: Upload                |                                                       |                 |                               |                     |
| Attach more                        |                                                       |                 |                               |                     |
| REMINDER: Manually refreshing or   | leaving this screen without saving will cause to lose | e any unsaved ( | changes.                      |                     |
| Submit & Exit Su                   | bmit & Add Another Copy to add another simila         | ar request      |                               |                     |

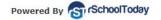

### NON-SCHOOL EVENT REQUESTS - PAPER FORM:

### DODGEVILLE SCHOOL DISTRICT - FACILITY USAGE AUTHORIZATION

| Name of Organization:                 | Organization's Phone #:    | Web Address/Email |
|---------------------------------------|----------------------------|-------------------|
| REPRESENTATIVE PRESENT AND IN CHARGE: | Representative's Phone #:  | Email/Contact:    |
| Representative's Address              | Date this request is made: |                   |
| PURPOSE OF USE:                       |                            |                   |

### FEES FOR USE OF FACILITIES

- Fees shall be charged as authorized in the fee schedule at the end of these procedures. Consideration should be given to the scheduling of events, activities or practices during times when the school is staffed by custodial personnel. Custodial overtime will be charged to dubs/activities using facilities for activities scheduled beyond normal working hours.
- 2. Classification of Groups:

<u>GROUP 1: Dodgeville School/Community Groups</u>: Organizations not directly connected to the School District but whose primary purpose is to provide programs of support to District students, or is school-related

(i.e. Booster Clubs, PTCO/Parent Groups, City Rec Programs, WIAA, DPI, Girl Scouts, Boy Scouts, etc.)

<u>GROUP 2: Dodgeville District Non-Profit Groups</u>: Any governmental, civic, educational, fraternal or cultural groups primarily comprised of District residents providing an activity for which there is no admission charged (i.e. kivani: Lons, Javees, Church Groups, Selective Youth Soors Porrams, etc.)

<u>GROUP 3: Dodgeville District For-Profit Groups</u>: Any governmental, civic, educational, fraternal, cultural or other group primarily comprised of District residents that sponsors an event at which an admission is charged (i.e. piane lesson. Tae twan Do. etc.)

GROUP 4: Non-Resident, Non-Profit Groups: Any governmental, civic, educational, fraternal or cultural groups primarily comprised of non-District residents providing an activity that does not charge an admission.

GROUP 5: Non-Resident, For-Profit Groups: Any non-District resident group, organization or agency whose interests are limited primarily for-profit (i.e. private businesses, plano lessons, vendors, entrepreneurs, commercial institutions, private agencies, etc.)

 All fees, except when agreed upon otherwise with the District Administrator or designee, are payable prior to the day of the facility use. Checks shall be made payable to the Dodgeville School District and sent directly to the District Office, 916 W. Chapel Street, Dodgeville, WI 53533. Organizations will be billed separately for any additions, costs or damages incurred following the event.

### AGREEMENT

1. The requesting() as submission presentative() of the organization/prugs/individual notes above request use of the building()). Exclining() and equipment for the date(), thing() and properties/individual notes above and in as oblight hereity and forearc distanges and reases the bufgen(). Exclining() and there is a single of the use of the property has the shadpent of the related of the date(). Individual (), there will be able of the shadpent of the use of the property has a the shadpent of the use of the property has the shadpent of the related of the date(). Individual (), there will be related of the date(). Individual (), there will be able to be able to able to be able to be

2. All tobacco products and alcoholic beverages are prohibited on School District property.

3. The Fire Department does not respond to the Fire Alarm. For response, call 911.

I verify that I have read Policy ECAA and ECAA-R and the above agreement and understand its content to the best of my ability.

| Requestor's Signature:         | Date: |
|--------------------------------|-------|
| Principal's Signature:         | Date: |
| Athletic Director's Signature: | Date: |

### DODGEVILLE SCHOOL DISTRICT - FACILITY USAGE AUTHORIZATION

|                                  |                                                                             | FACILITY RE                                                                   | QUEST                                     |                                            |                                             |
|----------------------------------|-----------------------------------------------------------------------------|-------------------------------------------------------------------------------|-------------------------------------------|--------------------------------------------|---------------------------------------------|
| EVENT TITLE:                     |                                                                             |                                                                               |                                           |                                            |                                             |
| Month                            | Date(s)                                                                     | Day(s) of Week                                                                | Year Even                                 | t Start Time                               | Event End Time                              |
| 1.                               | S                                                                           | MTWTFS                                                                        |                                           |                                            |                                             |
| 2.                               | S                                                                           | MTWTFS                                                                        |                                           |                                            |                                             |
| 3.                               | S                                                                           | MTWTFS                                                                        |                                           |                                            |                                             |
| Dodgeville                       | High School                                                                 | Dodgeville Mi                                                                 | ddle School                               | Dodgeville E                               | ementary Schoo                              |
|                                  | GROUP 1                                                                     |                                                                               | - *GROUP                                  | 3 - *GROUP 4                               | - *GROUP 5                                  |
|                                  | Dodgeville School/                                                          | Dodgeville District                                                           | Dodgeville Distrie                        | ct Non-Resident                            | Non-Residen                                 |
|                                  | Community Group                                                             | Non-Profit Group                                                              | For-Profit Grou                           |                                            | For-Profit Group                            |
| Classroom                        | \$0.00                                                                      | \$15.00                                                                       | \$15.00                                   | \$30.00                                    | \$60.00                                     |
| DES Lunchroom/<br>Mall space     | \$0.00                                                                      | \$25.00                                                                       | \$25.00                                   | \$50.00                                    | \$100.00/day                                |
| DMS Commons                      | \$0.00                                                                      | \$25.00                                                                       | \$25.00                                   | \$50.00                                    | \$100.00/day                                |
| DHS Commons                      | \$0.00                                                                      | \$25.00                                                                       | \$25.00                                   | \$50.00                                    | \$100.00/day                                |
| Kitchen DHS/DMS/DES              | All kitcher                                                                 | n use subject to Board                                                        |                                           |                                            |                                             |
| Football/Soccer Field            | \$0.00                                                                      | 1-day event \$0.00;                                                           |                                           | \$25/day                                   |                                             |
|                                  |                                                                             | Seasonal Use                                                                  | \$0.00                                    | \$200/season                               | \$100/day                                   |
| Baseball Field                   | \$0.00                                                                      | Lights - \$7/hour                                                             | Lights - \$7/hour                         | Lights - \$14/hour                         | Lights - \$14/hour                          |
| DES Gymnasium                    | ***\$0.00                                                                   | \$25/\$75/\$275<br>**Duily/Weekly/Monthly                                     | \$25/\$75/\$275<br>**Daily/Weekly/Monthly | \$50/\$150/\$550<br>**Daily/Weekky/Monthly | \$100/\$300/\$800<br>**Dally/Weekly/Monthly |
| DMS Gymnasium                    | ***\$0.00                                                                   | \$25/\$75/\$275                                                               | \$25/\$75/\$275                           | \$50/\$150/\$550                           | \$100/\$300/\$800                           |
| DHS Upper Gym                    |                                                                             | **Daily/Weekly/Monthly<br>\$25/\$75/\$275                                     | **Daily/Weekly/Monthly<br>\$25/\$75/\$275 | **Daily/Weekly/Monthly<br>\$50/\$150/\$550 | **Daily/Weekly/Monthly<br>\$100/\$300/\$800 |
| Diris opper Gyin                 | ***\$0.00                                                                   | **Daily/Weekly/Monthly                                                        | **Daily/Weekly/Monthly                    | **Daily/Weekly/Monthly                     | **Daily/Weekly/Monthly                      |
| DHS Lower Gym                    | ***\$0.00                                                                   | \$25/\$75/\$275<br>**Duily/Weekly/Monthly                                     | \$25/\$75/\$275<br>**Daily/Weekly/Monthly | \$50/\$150/\$550<br>**Daily/Weekly/Monthly | \$100/\$300/\$800<br>**Daily/Weekly/Monthly |
| DHS Gymnastics                   | 1                                                                           | \$25/\$75/\$275                                                               | \$25/\$75/\$275                           | \$50/\$150/\$550                           | \$100/\$300/\$800                           |
| Space                            | ***\$0.00                                                                   | **Daily/Weekly/Monthly                                                        | **Daily/Weekly/Monthly                    |                                            | **Daily/Weekly/Monthly                      |
| Custodian ***                    | *** Required fo                                                             | *** Required for weekend use at \$30/hour. All use subject to Board Policy Ef |                                           |                                            | ees for Use of Facility                     |
| DHS Auditorium****<br>Daily Rate | \$25/\$75/\$275<br>**Daily/Weekly/Monthly                                   | \$25/\$75/\$275<br>**Daily/Weekly/Monthly                                     | \$25/\$75/\$275<br>**Daily/Weekly/Monthly | \$50/\$150/\$550<br>**Daily/Weekly/Monthly | \$100/\$300/\$800<br>**Daily/Weekly/Monthly |
| Lights and Sound                 | \$30/hour for use<br>of light & sound.<br>No charge for<br>microphone only. | \$30/hour for use<br>of light & sound.<br>No charge for<br>microphone only.   | \$30/hour for use of light & sound.       |                                            | \$30/hour for use<br>of light & sound.      |
| Custodial                        | \$30/hour if outside<br>of normal operations.                               | \$30/hour if outside<br>of normal operations.                                 | \$30/hour                                 | \$30/hour                                  | \$30/hour                                   |
| A/V Technician ****              |                                                                             | r auditorium use at \$5                                                       | 0/hour. All use subject                   | t to Board Policy ECAA-R (F)               | Fees for Use of Facility                    |
| *1                               | These groups must pre                                                       | sent a certificate of in<br>Weekly = 3+ days. M                               |                                           | ount of \$1,000,000.                       |                                             |
|                                  | Additional N                                                                |                                                                               | ontiny = 15, duys                         | Fees for use of it                         | ems off campus:                             |
| Cafeteria Tables #               | needed                                                                      | Folding Tables #                                                              | needed                                    | (3-day max, \$6/6'<br>table, \$8/8' table) | s                                           |
| P/A system/Project               | tor Screen needed                                                           | Folding Chairs #                                                              | needed                                    | (\$.75/chair or<br>\$30/rack)              | \$                                          |
| staging platforms                | needed                                                                      | 3-Tier choir Risers                                                           | needed                                    | (\$30 each)                                | \$                                          |

### INVOICE EXAMPLE:

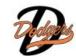

Permit # 2210-0059

Facilities Agreement

|                                    | Person: Joey M<br>Ednaschools.o            |                                |                                | EVENT NA<br>To: Joey I | ME: Pasty Sa<br>Martin | ales - Musta | ng Footbal |
|------------------------------------|--------------------------------------------|--------------------------------|--------------------------------|------------------------|------------------------|--------------|------------|
| Date/Time Location/Activity/Detail |                                            | Activity/Detail                |                                | Units                  | Rate                   | Subtota      |            |
| Sat 9/17/2                         | 022                                        | Dodgev                         | ille High School - DHS Lower C | ammons                 |                        |              |            |
| 6:00am - 6:00pm Pasty              |                                            | Pasty :                        | Sales - Mustang Football       |                        | 1.00                   | \$ 40.00     | \$ 40.00   |
| Sat 9/17/2022 Dodgev               |                                            | ille High School - DHS Upper G | m                              |                        |                        |              |            |
| 6:00am - 1                         | 5:00pm                                     | Pasty :                        | Sales - Mustang Football       |                        | 1.00                   | \$ 40.00     | \$ 40.00   |
| Summary                            | Summary Facilities Rental:<br>Other Needs: |                                | \$ 80.00<br>\$ 0.00            | Estimat                | ed Total Cha           | rges:        | \$ 80.00   |
|                                    | Extra Charge                               |                                | \$ 0.00                        |                        | Balance                | Due:         | \$ 80.00   |
|                                    |                                            |                                |                                | Te                     | tal Amount             | Paid:        | \$ 0.00    |
|                                    |                                            |                                |                                | Remain                 | ning Balance           | Due:         | \$ 80.00   |

Group 3 Rates \$25.00 for Lower commons \$25.00 for Lower commons \$30.00 for (1) hour of custodial fee Kitchen usage bill will come directly from District Office (Diana K.)

Other Conditions:

This is the new contract language for this department.

The use the set of loss water of loss water, the organization reguesting use of the Dodgevile School Detects flacities as noted in the set of loss of loss water of loss water of loss water of loss of loss water of loss of loss water of loss water of los

| 48  |                            |
|-----|----------------------------|
|     | Signature                  |
| 100 | Joey Martin                |
| -   | Dodgeville School District |

Signature Joey Martin